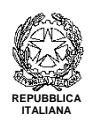

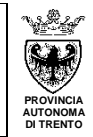

# **REGOLAMENTO PER LO SVOLGIMENTO DELLE SEDUTE DEGLI ORGANI COLLEGIALI IN MODALITÀ TELEMATICA**

## **Approvato dal Consiglio dell'Istituzione nella seduta del 27 maggio 2020**

#### **Art. 1 – Premessa**

- 1. Il presente regolamento integra il *Regolamento interno* dell'Istituto Comprensivo di Lavis disciplinando unicamente le modalità di convocazione, svolgimento e verbalizzazione delle sedute degli organi collegiali dell'Istituto in modalità telematica (videoconferenza).
- 2. Le rimanenti disposizioni in merito al funzionamento degli organi collegiali dell'Istituto sono confermate.
- 3. Per "sedute in modalità telematica" si intendono le riunioni degli organi collegiali dell'Istituto per le quali è previsto che tutti i componenti l'organo partecipino a distanza.
- 4. Per lo svolgimento delle sedute in modalità telematica l'Istituto si avvale unicamente della piattaforma G-Suite e, nello specifico, delle applicazioni G-Meet e G-Moduli.
- 5. I membri degli organi collegiali dovranno premurarsi per tempo di avere adeguati strumenti tecnologici e sufficiente connessione: eventuali difficoltà andranno segnalate preventivamente al presidente dell'organo collegiale tramite posta elettronica istituzionale.

## **Art. 2 – Materie/argomenti oggetto di deliberazione in modalità telematica**

1. L'adunanza telematica può essere utilizzata dagli organi collegiali per deliberare sulle materie di propria competenza, per causa di forza maggiore o per le situazioni per le quali non si presupponga la necessità di discussione collegiale in presenza, come per informazioni o consultazioni urgenti.

## **Art. 3 – Convocazione**

1. La convocazione degli organi collegiali viene effettuata attraverso comunicazione scritta inviata ai membri degli organi collegiali tramite posta elettronica istituzionale @iclavis e/o sito internet/intranet d'Istituto. Nel caso si preveda la partecipazione di personale scolastico non appartenente all'Istituto (es. Consiglio dell'Istituzione, CdC con la presenza di genitori…) la comunicazione avverrà all'indirizzo segnalato dai vari membri agli uffici di segreteria.

I membri degli organi collegiali sono tenuti a dare riscontro di ricevimento della convocazione tramite "conferma di lettura" oppure mail entro il giorno precedente della data fissata: la mancata "conferma di lettura" equivale a dichiarazione di assenza.

- 2. Per quanto riguarda il personale scolastico, nel caso di organi la cui partecipazione risulti obbligatoria, esso dovrà informare anticipatamente tramite posta elettronica istituzionale il presidente dell'eventuale assenza o dell'uscita anticipata.
- 3. La convocazione, curata dal presidente dell'organo collegiale con il supporto degli uffici di segreteria, deve indicare:
	- la data con l'ora di inizio e termine della riunione;
	- il link per accedere alla seduta tramite G-Meet;
	- gli argomenti da trattare (nella convocazione per via telematica non è ammesso il confronto su argomenti che prevedano il voto segreto);
- gli allegati (con particolare riferimento alla eventuale documentazione oggetto di delibera).
- 4. Rispetto alla documentazione oggetto di delibera, ciascun membro dell'organo collegiale cui appartiene può inviare una mail alla posta istituzionale del presidente dell'organo, con almeno tre giorni di anticipo:
	- per chiedere chiarimenti in merito alla documentazione inviata;
	- per proporre un emendamento;
	- per proporre una mozione.

#### **Art. 4 – Svolgimento delle sedute del Consiglio dell'Istituzione in modalità telematica**

- 1. Una volta avuto accesso alla seduta, i membri sono tenuti ad escludere telecamera e microfono per evitare problematiche di carattere acustico o di eccessivo carico della connessione. Il presidente o il segretario verificano la presenza del numero legale (nel caso sia previsto).
- 2. All'interno dell'applicativo G-Meet i membri dell'organo collegiale potranno chiedere di intervenire utilizzando la chat: il presidente o il segretario provvederanno ad assegnare la parola; il richiedente attiverà a quel punto telecamera e microfono.
- 3. Per quanto concerne l'espressione di voto, dopo che il presidente avrà formulato la proposta di delibera, lo stesso chiederà a ciascun membro dell'organo collegiale di esprimersi dichiarandosi favorevole, contrario o astenuto: durante l'espressione del voto la telecamera del singolo consigliere dovrà rimanere accesa. Dell'esito della votazione il presidente darà immediato riscontro.
- 4. Nel caso le operazioni di voto non potessero essere svolte per appello e voto palese per problematiche di carattere tecnico, il presidente introdurrà l'utilizzo dell'applicativo G-Moduli. A ciascun membro del Consiglio perverrà da parte del segretario dell'organo un link G-Moduli in cui dovrà esprimersi dichiarandosi favorevole, contrario o astenuto. Dell'esito della votazione il presidente darà immediato riscontro.
- 5. Eventuali problematiche di carattere tecnico intercorse durante la seduta vanno tempestivamente segnalate alla mail istituzionale del presidente dell'organo collegiale.

## **Art. 5 – Svolgimento delle sedute dei Consigli di classe in modalità telematica**

- 1. Pochi minuti prima dell'avvio della seduta il presidente, o il segretario, richiama ai membri tramite la posta elettronica istituzionale il link per la partecipazione alla riunione tramite G-Meet. Una volta aperto il link i membri sono tenuti ad escludere telecamera e microfono per evitare, all'inizio delle sedute, problematiche di carattere acustico o di eccessivo carico della connessione.
- 2. All'inizio della seduta il presidente provvede a fare l'appello nominale dei membri del Consiglio di classe (la dichiarazione dei membri vale come firma di presenza); il segretario registra le presenze e le assenze.
- 3. All'interno dell'applicativo G-Meet i membri dell'organo collegiale potranno chiedere di intervenire utilizzando la chat: il presidente o il segretario provvederanno ad assegnare la parola; il richiedente attiverà a quel punto telecamera (se non già fatto precedentemente) e microfono.
- 4. Per quanto concerne l'espressione di voto, dopo che il presidente avrà formulato la proposta di delibera, lo stesso chiederà a ciascun membro dell'organo collegiale di esprimersi dichiarandosi favorevole, contrario o astenuto: durante l'espressione del voto la telecamera del singolo consigliere dovrà rimanere accesa. Dell'esito della votazione il presidente darà immediato riscontro.
- 5. Al termine della riunione il presidente provvede a dichiarare conclusa la seduta ed a fare l'appello nominale dei membri (la dichiarazione dei membri vale come firma di uscita); il segretario registra nuovamente le presenze e le assenze.
- 6. Eventuali problematiche di carattere tecnico intercorse durante la seduta vanno tempestivamente segnalate alla mail istituzionale del presidente dell'organo collegiale.

## **Art. 6 – Verbale della seduta**

- 1. Delle sedute di ciascun organo collegiale viene redatto apposito verbale a cura del segretario, verbale nel quale sono riportati i seguenti elementi:
	- il giorno di svolgimento con indicazione dell'orario di apertura e chiusura della seduta;
	- i nominativi del presidente e del segretario;
	- l'elenco dei nominativi che hanno confermato la loro presenza;
	- la dichiarazione di valida costituzione dell'organo da parte del presidente;
	- gli argomenti trattati secondo quanto previsto dall'ordine del giorno;
	- la sintesi di eventuali interventi formulati a distanza dai membri dell'organo;
	- le delibere proposte con relativo voto (tratto da G-Moduli per quanto riguarda il Consiglio dell'Istituzione in caso di problematiche tecniche);
	- l'elenco dei nominativi con dichiarazione di uscita.